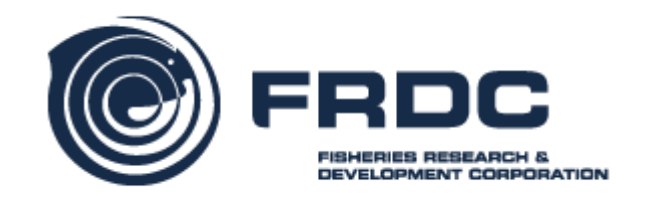

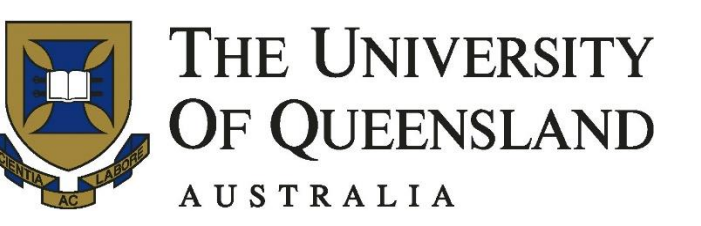

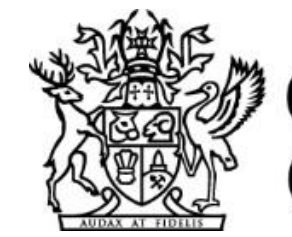

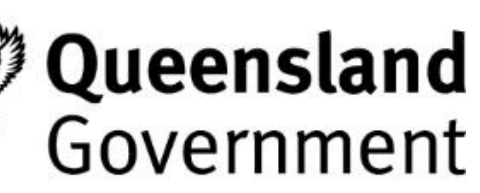

#### Doing Stock Assessment Using ADMB, Stock Synthesis or TMB? A Case Study on the Queensland Saucer Scallop

Wen-Hsi Yang

Centre for Applications in Natural Resource Mathematics (CARM) The University of Queensland

# My background in doing stock assessment

# Start from June 2016 …

Provided by Mark Mclennan (DAF)

## General background

- The Queensland Government sets "Queensland Sustainable Fisheries Strategy 2017-2027" to reform fisheries management.
- Expect sustainable catch limits based on MEY (about 60%) by 2027.
- Management focuses on evidence-based decisions.
- So, stock assessment plays a crucial role in the strategy.
- There are at lease 28 key species in initial high priorities.
- Need accessible, repeatable and swift stock assessment processes.
- Hence, the Queensland Department of Agriculture and Fisheries (DAF) organized a Stock Synthesis workshop in August 2019.
- One week before that, I attended a TMB workshop hosted by CSIRO.

#### Team

- Michael F. O'Neill (DAF, Queensland)
- Joanne Wortmann (DAF, Queensland)
- Anthony J. Courtney (DAF, Queensland)
- Matthew J. Campbell (DAF, Queensland)
- George M. Leigh (DAF, Queensland)
- Jerzy A. Filar (CARM, The University of Queensland)

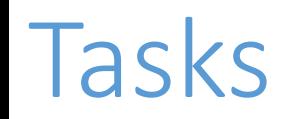

- Use Stock Synthesis (i.e., general model) doing stock assessment for Queensland saucer scallop.
- Compare the outputs of ADMB and TMB under the same stock structure.

## **Outline**

- Very briefly introduction to ADMB, TMB and Stock Synthesis.
- General description of the scallop data.
- Fit "the scallop data" to Stock Synthesis.
- Fit the custom stock model to the scallop data using ADMB and TMB.
- Summary

## ADMB, TMB and Stock Synthesis

#### ADMB

- A C++ based template.
- Automatic differentiation (AD).
- Use the Laplace approximation for models with random effects.
- User interface: command-line (cmd or terminal)

#### Stock Synthesis

- A general model software.
- The current version is based on ADMB.
- User interface: command-line or GUI.
- R package "r4ss" summarises the outputs.

#### TMB

• An R package.

 $\bullet$  …

- A C++ template for AD.
- The Laplace approximation (random effects).
- Provide parallel user templates.
- User interface: R

# Flowchart of using ADMB, TMB and Stock Synthesis

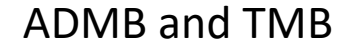

Data (fishing, survey, changes of fishery management information, etc.)

Validate and/or finalize the models

Stock Synthesis

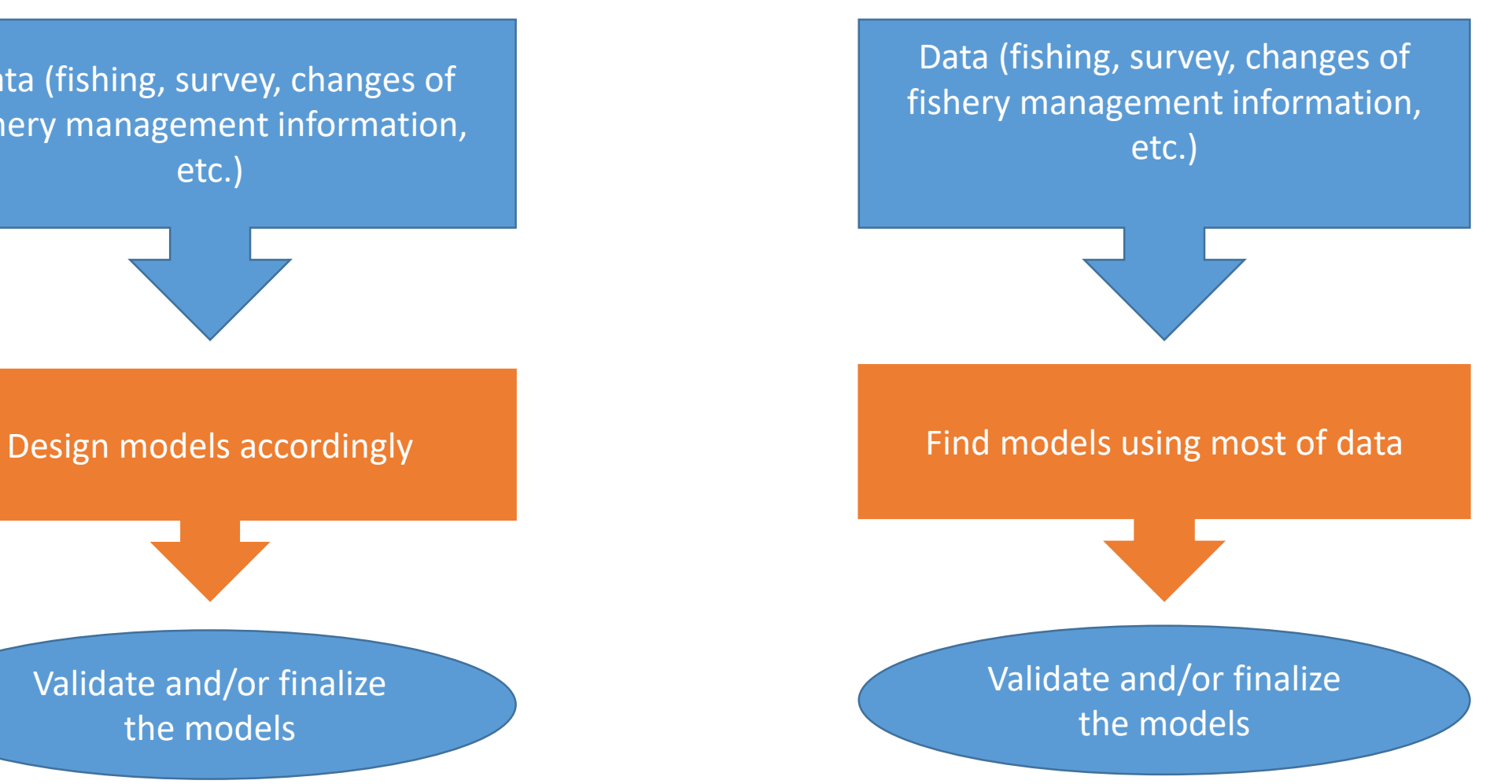

# Scallop fishery

#### **Fishing history**

- Commenced 1950s
- Compulsory logbooks in 1988
- Spatial closures introduced in 1997
- Minimum legal size limits (changes over time)

#### **Saucer scallop biology**

- ½ mature at 11 months age
- All mature at 18 month age
- ¾ mature at 90 mm shell height
- Spawn April to Oct
- Can live for 4+ years
- Can grow up to 120 mm

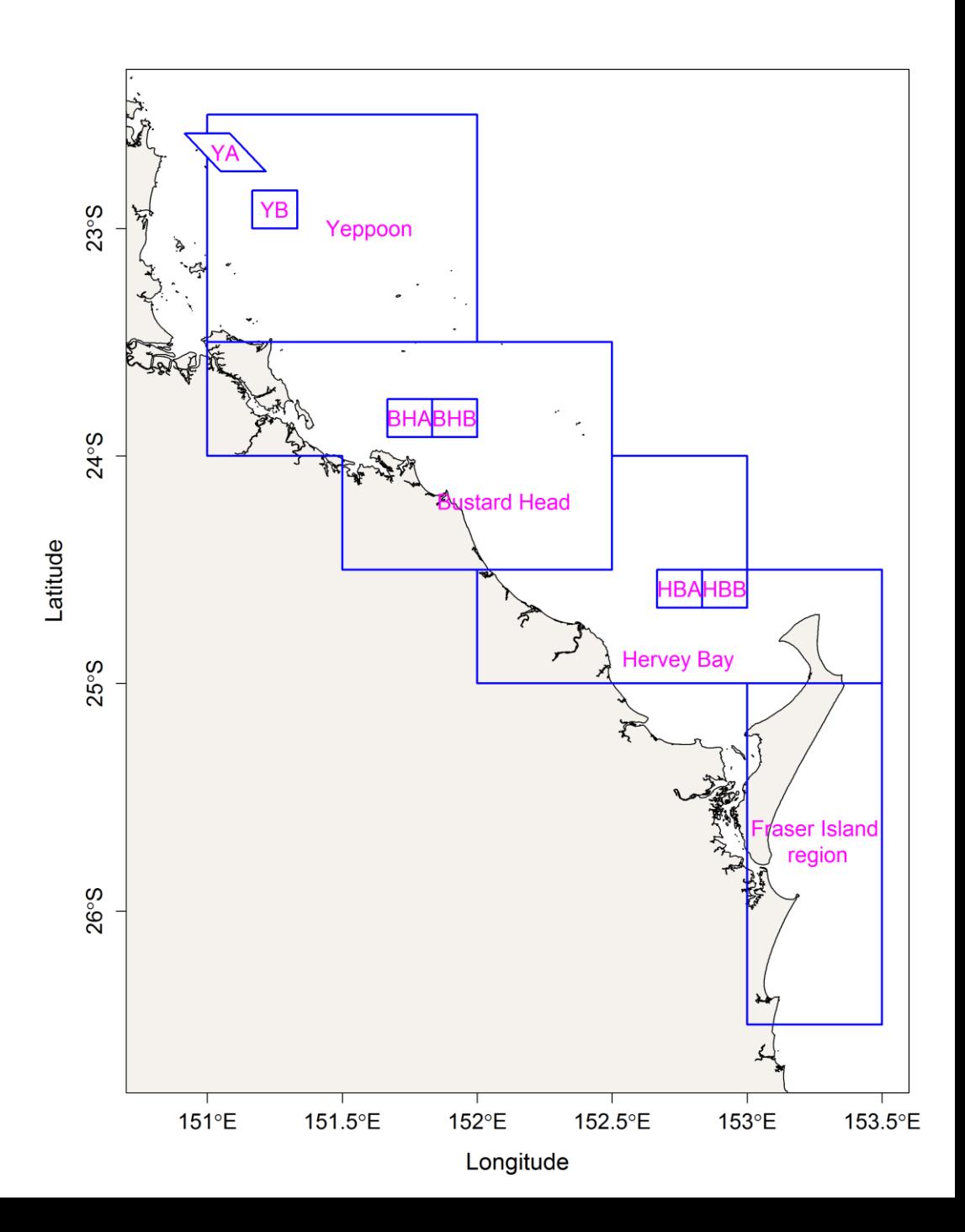

### Harvest (logbooks)

Logbook scallop monthly landing (22-28° S)

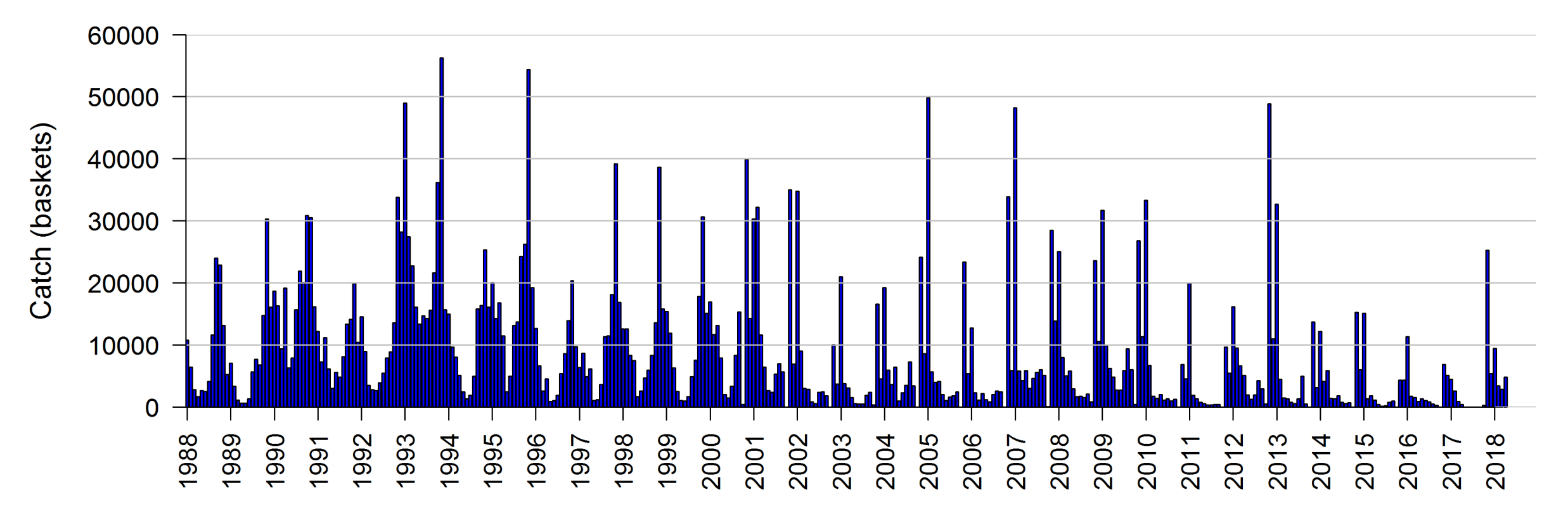

### Standardised catch rates (1978-2018)

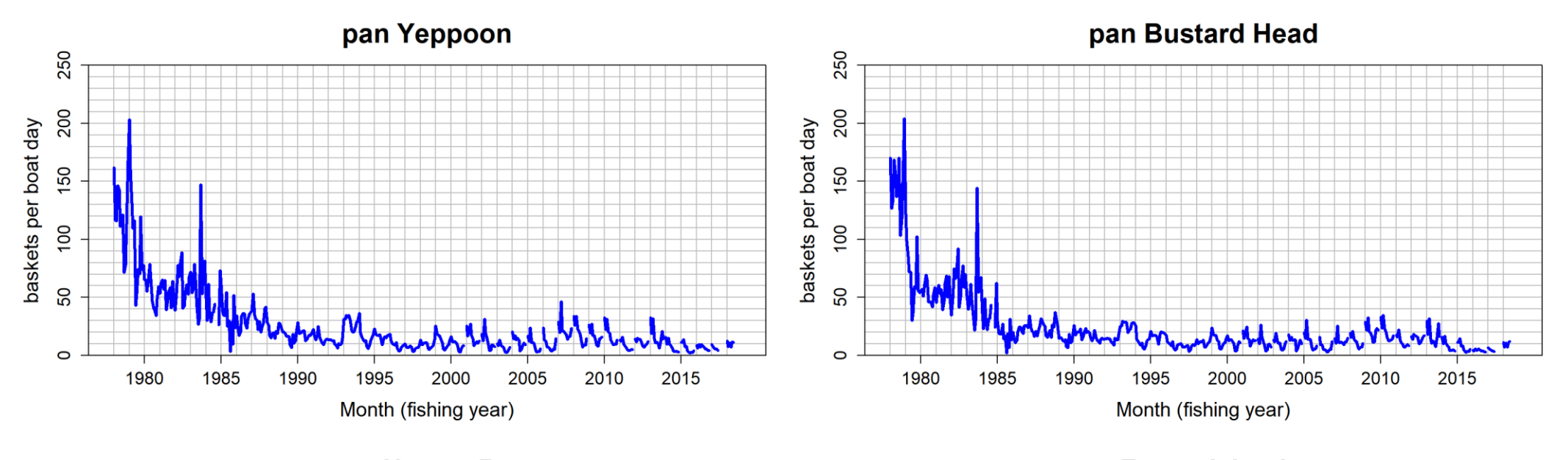

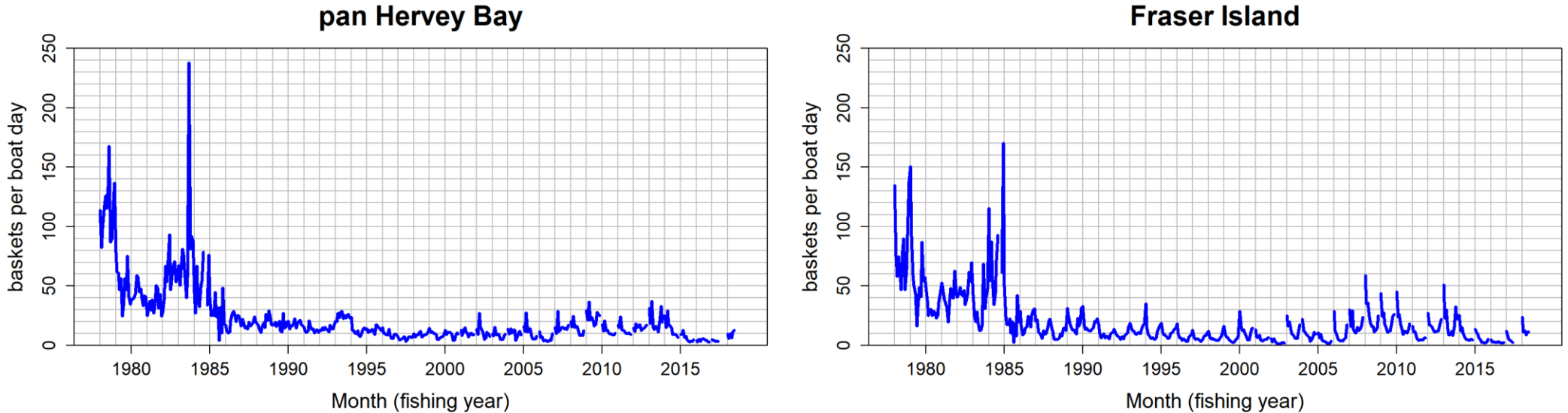

# Scallop Density Data

- Scallop survey:
	- Month: October
	- Years: 1997-2006, 2017- 2018
- 2001-2006 on SRAs
- Fraser Island: 2017-2018
- Two classes:
	- 0+ (<78 mm shell height)
	- 1+ ( $\geq$ 78 mm shell height)

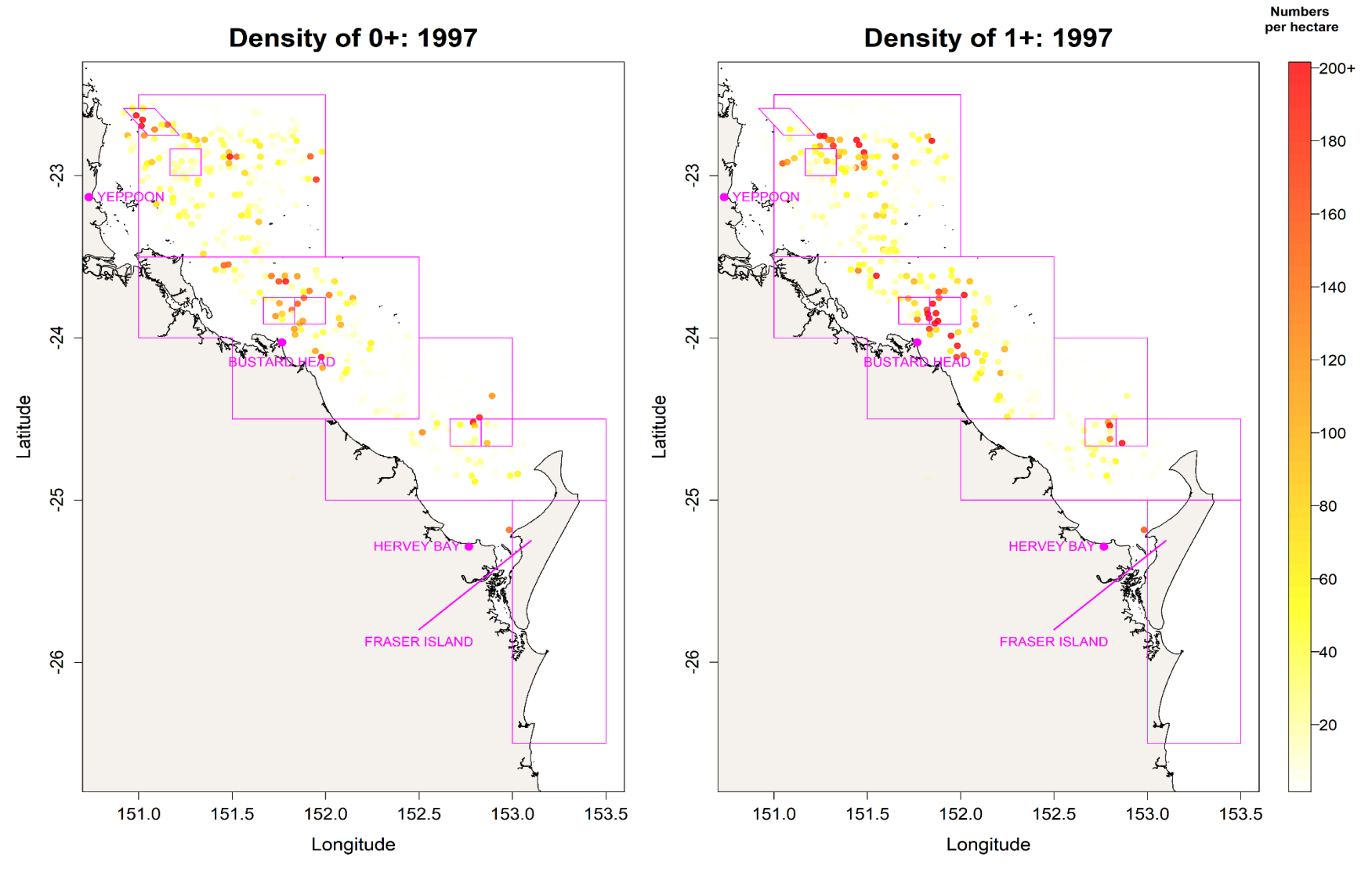

# Standardised catch rate and SST

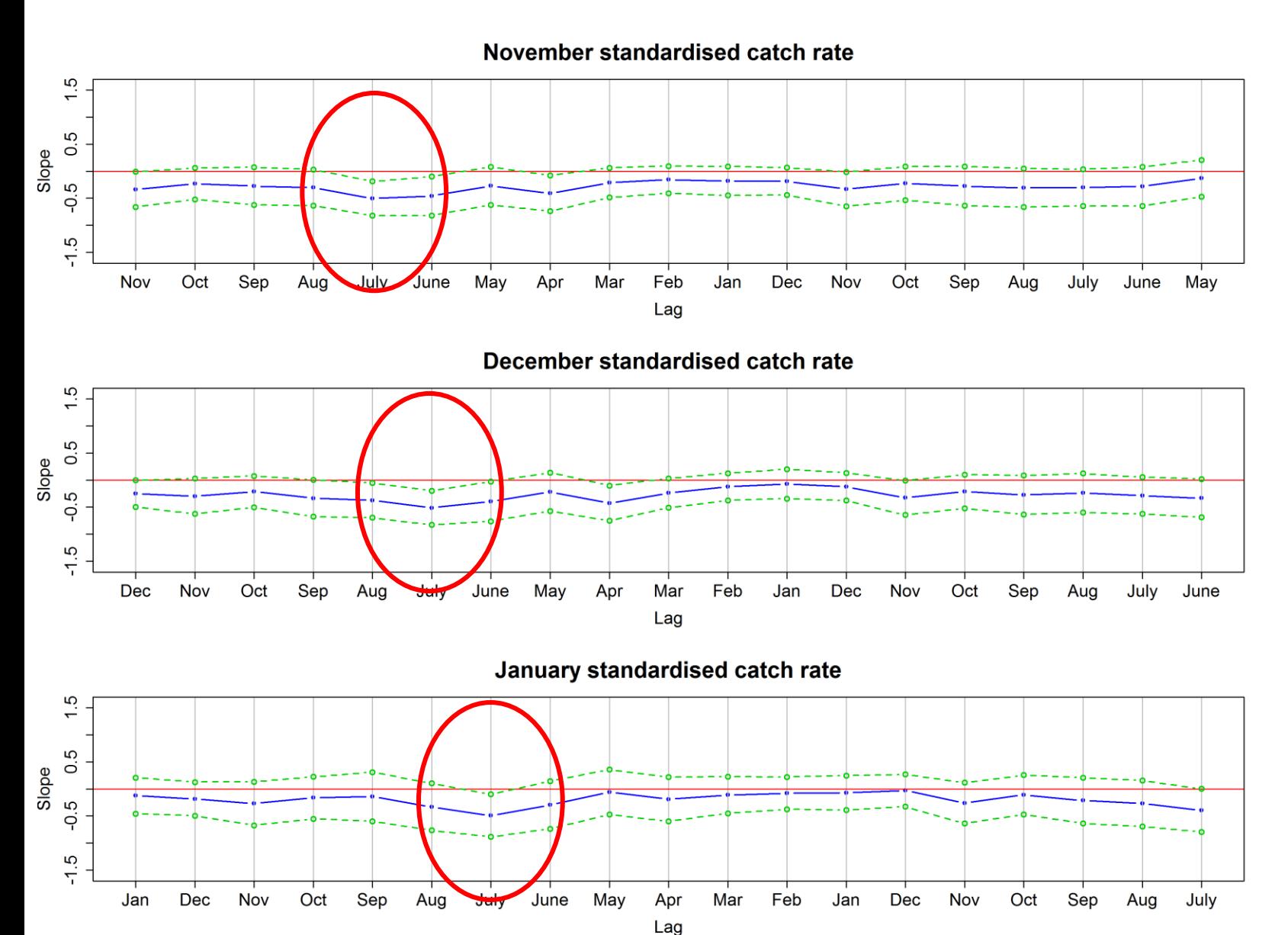

- Slope represents relationship between standardised catch rates and SST.
- Estimates of slope represent in blue.
- 95% confidences interval represent in green.
- All estimates of slope are negative values.
- Indicate SST influences standardised catch rate negatively.
- Specifically, SST of June, July and August.

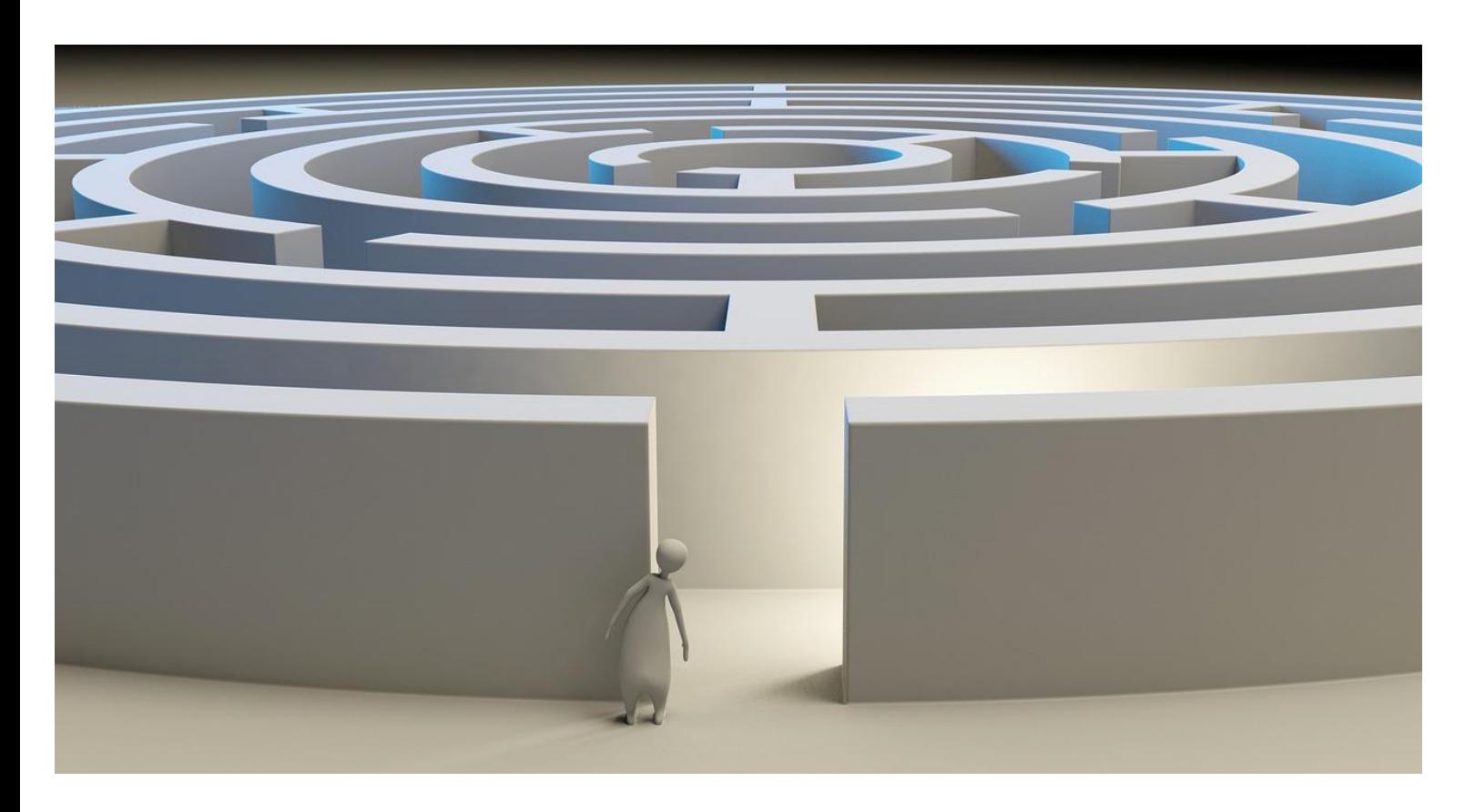

#### **Let's use Stock Synthesis.**

(source: [https://pixabay.com](https://pixabay.com/))

# Preparing input files: Stock Synthesis

- Major four input files:
	- starter.ss

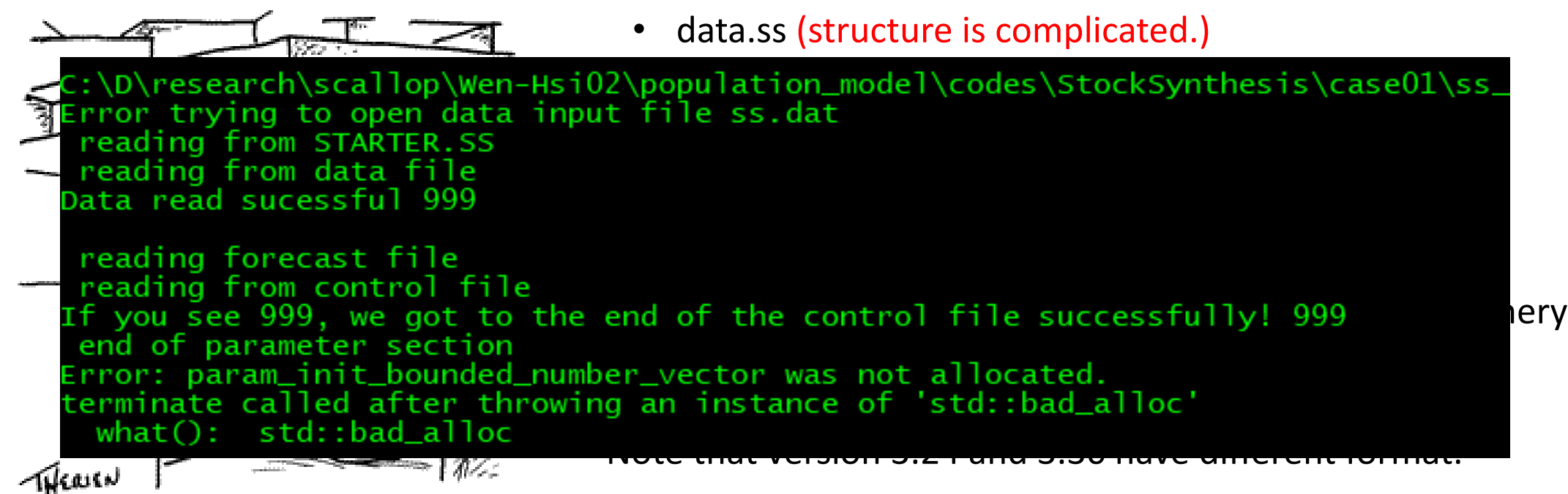

(source: [http://drlorraine.net](http://drlorraine.net/))

- What can I do and use?
	- Monthly, 48 months and spatial analysis.
	- Units: baskets to meat weight, density (numbers per hectare).
	- 0+ and 1+ age class density data.
	- Various minimum legal size managements.
	- Implement the Winter SST.

### R package "r4ss"

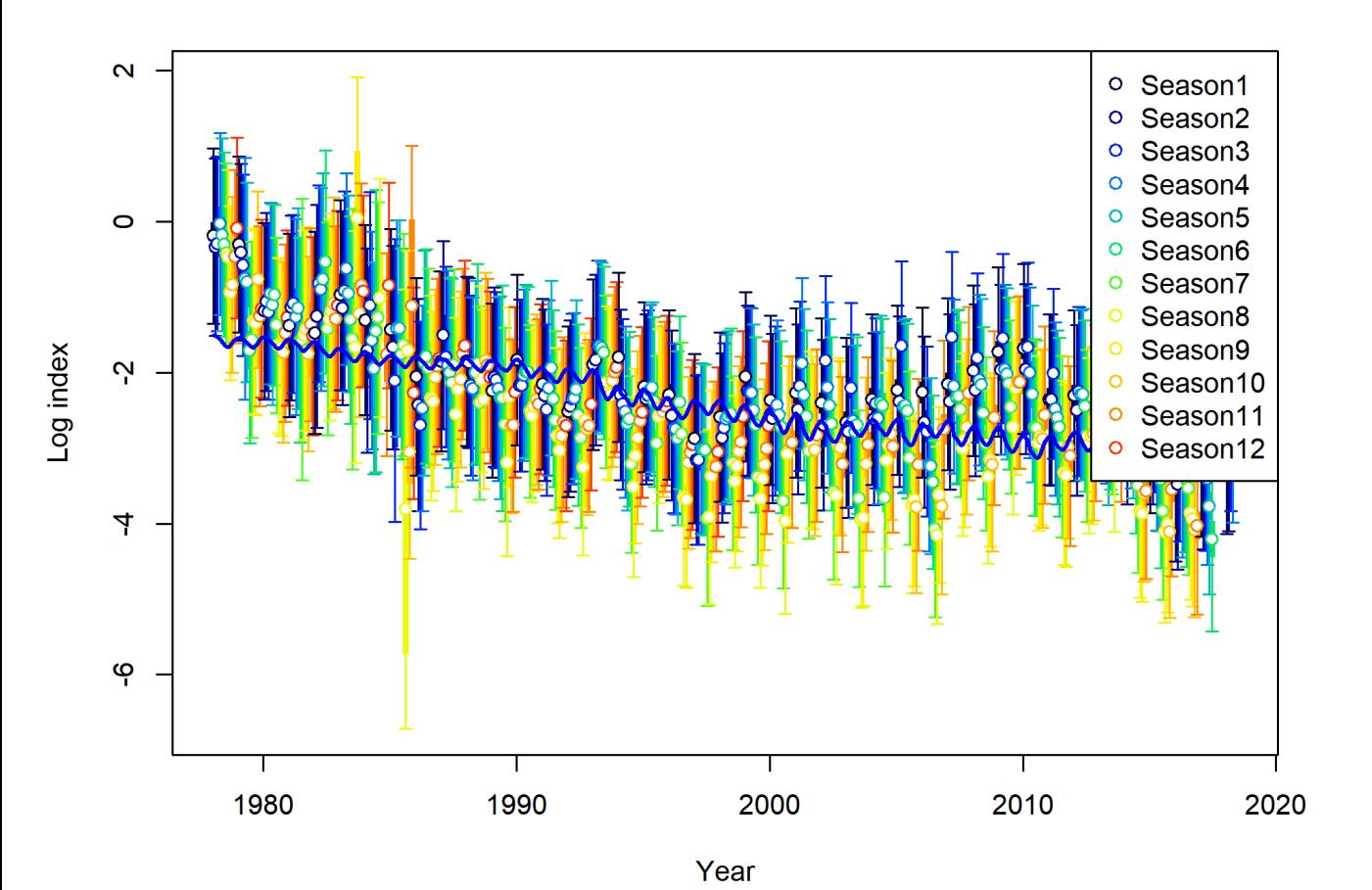

"R4ss" is fantastic!

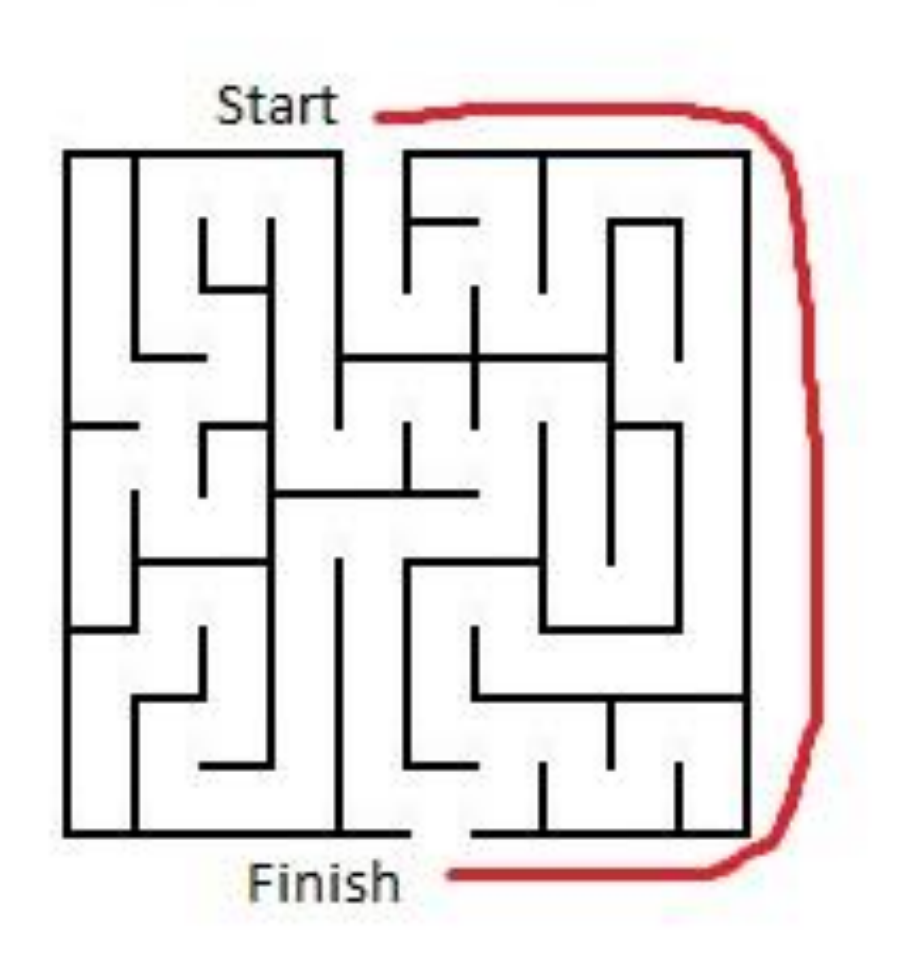

#### **Let's use ADMB and TMB.**

(source: [https://bestandworstever.blogspot.com/2013/01/worst-maze-cheating-ever.html\)](https://bestandworstever.blogspot.com/2013/01/worst-maze-cheating-ever.html)

# Preparing input files: ADMB and TMB

- Need to write codes of the designed stock models fit to the data (Different from the use of Stock Synthesis).
- Input files

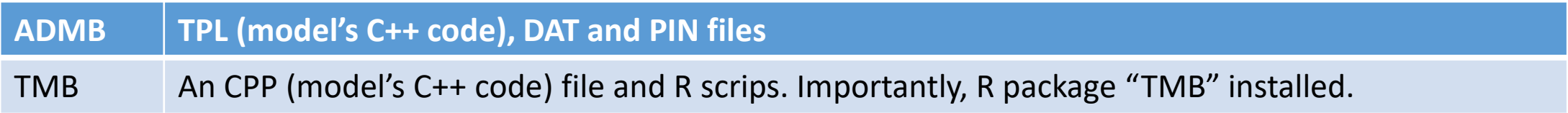

- In my experience, if you have an ADMB code, you can translate it to TMB easily.
- Of course, there are some subtle differences. In TMB, for example, the index of vector or matrix starts from 0.
- I also prepare an R script of the model to make sure ADMB and TMB do what I want to do.

# Comparison

- No R4ss! You summarise the output by yourself.
- TMB deals with "random effects" more efficiently and economically.
- Parameter estimates

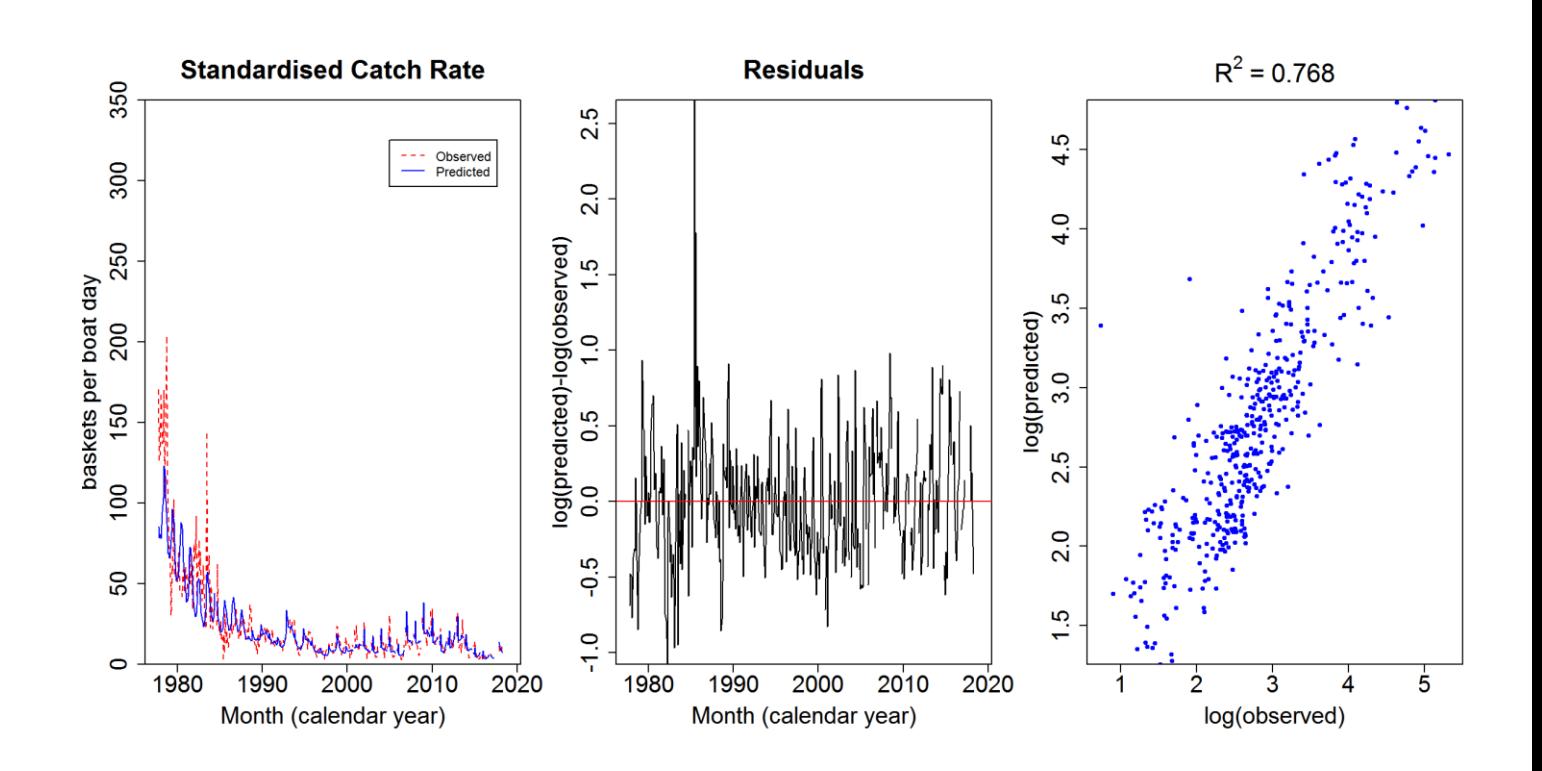

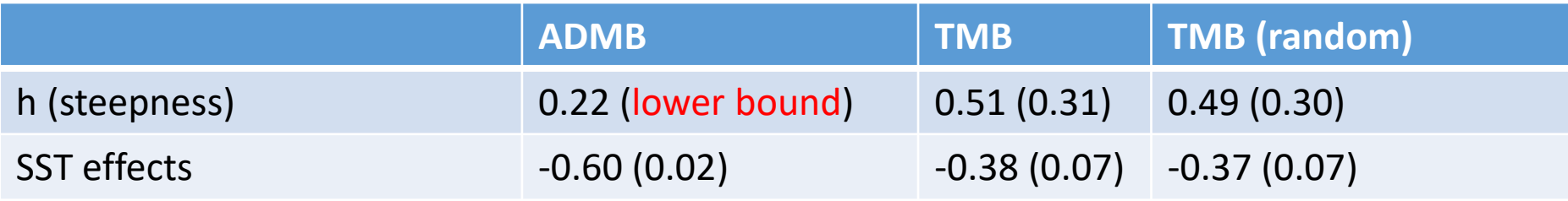

• More investigation is needed (for myself)!

## Summary

- Should the next generation model be coded by stock assessment scientists or professionally trained computer programmers?
- How can we ensure that with all the desired features included the code remain computationally efficient for models that don't use the more computationally demanding features?
- Is there a coding standard that is appropriate for the development of the next generation model?
- Is there a way to easily allow the addition of new features?

# Thank you.

### References

- Fournier, DA, Skaug, HJ, Ancheta, J, Ianelli, J., Magnusson, A., Maunder, MN, Nielsen, A, and Sibert, J. 2012. AD Modul Builder: Using automatic differentiation for statistical inference for highly parameterized complex nonlinear models. *Optimization Methods and Software*. 27:233-249.
- Kristensen, K, Nielsen, A, Berg, CW, Skaug, H, and Bell, BM. 2016. TMB: Automatic differentiation and Laplace approximation. *Journal of Statistical Software*. 70(5):1-21.
- Methot Jr., RD, and Wetzel, CR. 2013. Stock synthesis: A biological and statistical framework for fish stock assessment and fishery management. *Fisheries Research*. 142:86-99.
- Yang, W-H, Wortmann, J, Robins, JB, Courtney, AJ, O'Neill, MF, Campbell, MJ. 2016. *Quantitative Assessment of the Queensland Saucer Scallop (Amusium balloti) Fishery*. Department of Agriculture and Fisheries, Queensland.
- O'Neill, MF, Yang, W-H, Wortmann, J, Courtney, AJ, Leigh, GM, Campbell, MJ, and Filar, JA. 0000. Stock Predictions and Population Indicators for Australia's East Coast Saucer Scallop Fishery. Fisheries Research and Development Corporation (FRDC) Final Report 2017/057, Brisbane, Queensland, Australia.